**RH Mouse Emulator Активированная полная версия Скачать бесплатно без регистрации (Updated 2022)**

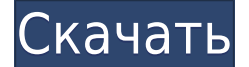

#### **RH Mouse Emulator Crack + Keygen Free X64**

### **RH Mouse Emulator Crack+ Product Key Full 2022 [New]**

Ключевые особенности эмулятора мыши RH: - Позволяет использовать горячие клавиши для имитации щелчков мыши, прокрутки, перетаскивания и удержания с точностью. - Возможность активировать и деактивировать эмулятор мыши с помощью комбинации горячих клавиш. – Переключает левую, правую и среднюю кнопки. - Позволяет перемещать мышь влево, вправо, вверх, вниз и переключать левую, правую и среднюю кнопки. - Эмулятор мыши молчит. – Совместимость с Microsoft Windows 10, 8.1 и 8. - Он выполняет свою функцию простым способом. - Он спокойно работает в системном трее, пока не будет вызван. Системные Требования: - Работает на любой операционной системе Windows. - Особых требований к установке нет, это портативная программа. - Его можно настроить на автозапуск, но мы не нашли горячих клавиш для активации или деактивации эмулятора мыши. – С точки зрения удобства, это очень простая программа. - На момент написания статьи эмулятор RH Mouse не обновлялся в течение достаточно долгого времени. Поэтому это может вызвать проблемы совместимости с более новыми версиями Windows. ВЕРДИКТ: мы оцениваем RH Mouse Emulator Product Key на 2,8 из 5 звезд, потому что это действительно простой и понятный инструмент для эмуляции щелчков мыши с помощью горячих клавиш. Несмотря на то, что для работы с этим эмулятором мыши не требуется особых знаний, он уже довольно давно не обновлялся. Поэтому это может вызвать проблемы совместимости с более новыми версиями Windows. ЧТО ТЫ ДУМАЕШЬ? Вам нравится Эмулятор RH Mouse? Мой отзыв Ваш обзор Все отзывы Популярные решения Продавцы О нас Download.Me — это бесплатная служба программного обеспечения, где вы можете найти лучшие решения для проблем с вашим ПК и бесплатно загрузить приложения. Тысячи пользователей оставляют отзывы на Download.Me о лучшем и рекомендуемом программном обеспечении для нашего читателя. Намерение для одного действия в несколько активити Я не могу найти информацию по тому 1eaed4ebc0

# **RH Mouse Emulator Crack+ Product Key Full [Win/Mac] [March-2022]**

После долгих поисков мы определили RH Mouse Emulator как лучший эмулятор горячих клавиш на рынке. Поскольку он бесплатный, легкий и простой в использовании, мы не можем не рекомендовать его всем. Вы помните старые добрые времена, когда нам приходилось использовать стандартный последовательный порт для связи с ПК? Хорошая новость заключается в том, что все изменения в современном мире медленно, но верно возвращаются в технологии, одной из которых является удаленное подключение и облачное хранение данных. Все больше и больше производителей используют эту тенденцию, и мы наблюдаем увеличение количества периферийных устройств для ПК, поддерживающих удаленное хранение данных через Интернет. Используя кабель micro USB, вы можете подключить флэш-накопитель к настольному ПК и начать делиться своими данными с друзьями и семьей. Как подключить USB к компьютеру или Mac Во многих случаях USB-порты находятся прямо на вашем компьютере, но если у вас возникли какие-либо проблемы, возможно, пришло время инвестировать в USBудлинитель. Однако, прежде чем вы это сделаете, вот несколько вещей, которые следует учитывать: USB-контакты Как вы можете себе представить, для USB-подключений потребуется трехконтактный разъем, а это означает, что вам нужно будет найти новый USB-разъем, если ваш текущий поврежден или вышел из строя. Многие корпуса предназначены для использования с этими типами разъемов. Однако, если вы планируете использовать другие типы соединителей, например цилиндрические соединители, вам необходимо проконсультироваться с производителями. В некоторых случаях пользователи даже позволяют подключаться к нескольким типам разъемов USB. Подключение диска к рабочему столу Во многих случаях перед подключением USB-устройства к компьютеру или Mac вам нужно будет провести некоторое планирование. Вообще говоря, ваш USB-накопитель должен быть переключен на опцию «Диск» в вашей ОС, прежде чем вы сможете его использовать. Вопервых, вам нужно убедиться, что диск не находится в режиме «Съемный», и даже в этом случае он может не работать. Если подключаемый диск является флэш-накопителем, данные, скорее всего, будут сохранены в каталоге пользователя. USB подключается к ПК с Windows, Mac и Linux для Windows. В каждой операционной системе есть USB-драйверы, которые позволяют открывать USB-накопитель и взаимодействовать с ним. Одними из самых популярных приложений являются встроенный обозреватель хранилища, файловый менеджер и даже файловый менеджер, который позволяет открывать, упорядочивать и работать

#### **What's New In?**

Эмулятор мыши — это инструмент, который может помочь вам переместить курсор в любое время, используя заданную комбинацию клавиш. Клавиатура и мышь — это всего лишь два из наиболее часто используемых аксессуаров в нашей повседневной жизни, но когда дело доходит до их управления, мы часто находим их неприятными. Поэтому важно иметь возможность перемещать курсор в любой момент. Эмулятор мыши — это инструмент, который может помочь нам в этом, и он настолько прост, что его может использовать даже новичок. Все, что вам нужно сделать, это нажать соответствующую клавишу, и курсор будет двигаться влево, вправо, вверх, вниз или в любом другом направлении, которое вы хотите. Эмулятор мыши

работает умно, и курсор будет двигаться автоматически. Единственное, что вам нужно сделать, это нажать правильную клавишу. Однако вы можете изменить это поведение, установив пользовательскую клавишу с параметром «Нажмите и удерживайте клавишу для перемещения курсора мыши» в разделе «Настройка мыши». Несмотря на то, что он очень прост в использовании, мы настоятельно рекомендуем вам прочитать инструкции перед использованием этого инструмента. Лучшее в эмуляторе мыши то, что у вас есть возможность перемещать курсор, нажимая кнопку мышью или используя клавиатуру. Эмулятор мыши очень легкий, поэтому он не будет вызывать лагов и будет работать правильно, даже когда запущено несколько программ. Эмулятор мыши имеет простой интерфейс, не несет в себе никакого дополнительного пакета программ, поэтому вам не нужно будет его устанавливать или настраивать систему. В разделе «Настройка мыши» вы можете изменить количество строк, отключить колесико мыши, изменить его поведение и добавить пользовательскую клавишу. Обратите внимание, что вам нужно будет добавить эмулятор мыши в стартовое меню и запомнить ярлык. Эмулятор мыши не требует загрузки, так как он работает прямым и интуитивно понятным способом. Эмулятор мыши — отличная утилита для перемещения курсора, и ее очень легко освоить. Эмулятор мыши необходимо скачать и установить, так как он поможет вам перемещать мышь в любой момент, не тратя время на исправление программ с неработающими ярлыками мыши. 5 из 5 Натан Лэнд CNET (13 марта 2018 г.) Пользуюсь уже месяц, работает отлично

# **System Requirements:**

Поддерживаемые ОС: Минимальные системные требования: Windows 8.1 64-битная ОС 512 МБ ОЗУ 2 ГБ оперативной памяти ЦП 1 ГГц Монтаж: Как использовать фортепианную клавиатуру с голосом: По умолчанию клавиатура фортепиано отключена. Итак, чтобы включить фортепианную клавиатуру, вам нужно нажать на ползунок, расположенный в правом верхнем углу приложения. Вы также можете управлять фортепианной клавиатурой с помощью кнопок, расположенных в правой части приложения. Чтобы играть на фортепиано, вы